# **ŚLĄSKA AKADEMICKA SIEĆ KOMPUTEROWA HISTORIA BUDOWY, STRUKTURA, EKSPLOATACJA**

#### **Krzysztof NAŁĘCKI**

**Streszczenie**: W referacie przedstawiono Śląską Akademicką Sieć Komputerową (ŚASK) – regionalną sieć komputerową śląskiego środowiska naukowego. Budowę sieci rozpoczęto w roku 1993. Politechnika Śląska jest jednostką wiodącą, realizatorem inwestycji. Sieć jest utrzymywana i zarządzana przez Centrum Komputerowe Politechniki Śląskiej.

#### **Wstęp**

Budowa i eksploatacja Śląskiej Akademickiej Sieci Komputerowej prowadzona jest od roku 1993. Środki inwestycyjne z których w latach 1993 – 2000 sieć ŚASK była budowana pochodziły z dotacji Komitetu Badań Naukowych, przeznaczonych na realizację programu informatyzacji nauki polskiej. ŚASK jest jedną z wielu sieci miejskich oraz regionalnych, wybudowanych w ramach tego programu. Przy tym, jest to największa pod względem rozległości terytorialnej naukowa sieć komputerowa w kraju.

Obecnie sieć łączy 8 miast województwa śląskiego (Bielsko-Biała, Bytom, Chorzów, Gliwice, Katowice, Rybnik, Sosnowiec i Zabrze) oraz ponad 40 jednostek akademickich i badawczo-naukowych regionu.

ŚASK była jednym ze współtwórców inicjatywy POL34, ogólnopolskiej sieci środowisk naukowych, łączącej naukowe sieci miejskie i regionalne. Uczestniczy również w realizacji projektu PIONIER – ogólnopolskiej sieci optycznej dla środowiska naukowego (*Polski Internet Optyczny*).

#### **1. Historia Budowy Śląskiej Akademickiej Sieci Komputerowej**

Pierwszą dotację otrzymaliśmy w połowie 1993 r. Procedury przetargowe wybór dostawców sprzętu oraz światłowodów jak zwykle przeciągały się w czasie. dlatego prace ziemne, związane z układaniem pierwszych światłowodów rozpoczęły się dopiero wiosną 1994 r. W tym samym czasie (1 lutego 1994) decyzją Senatu Politechniki Śląskiej utworzono Centrum Komputerowe Politechniki Śląskiej. zadaniem Centrum stała się budowa sieci regionalnej. W latach 1994 – 1996 sieć budowana była na terenie Gliwic oraz Katowic. Projekt początkowy zakładał budowę sieci ponadto w Sosnowcu i Zabrzu – na terenie tych 4 miast zlokalizowana była większość uczelni wyższych, placówek Polskiej Akademii Nauk oraz jednostek badawczo-rozwojowych ówczesnego województwa katowickiego.

Po tym okresie sieć te miała strukturę przedstawioną na rysunku poniżej.

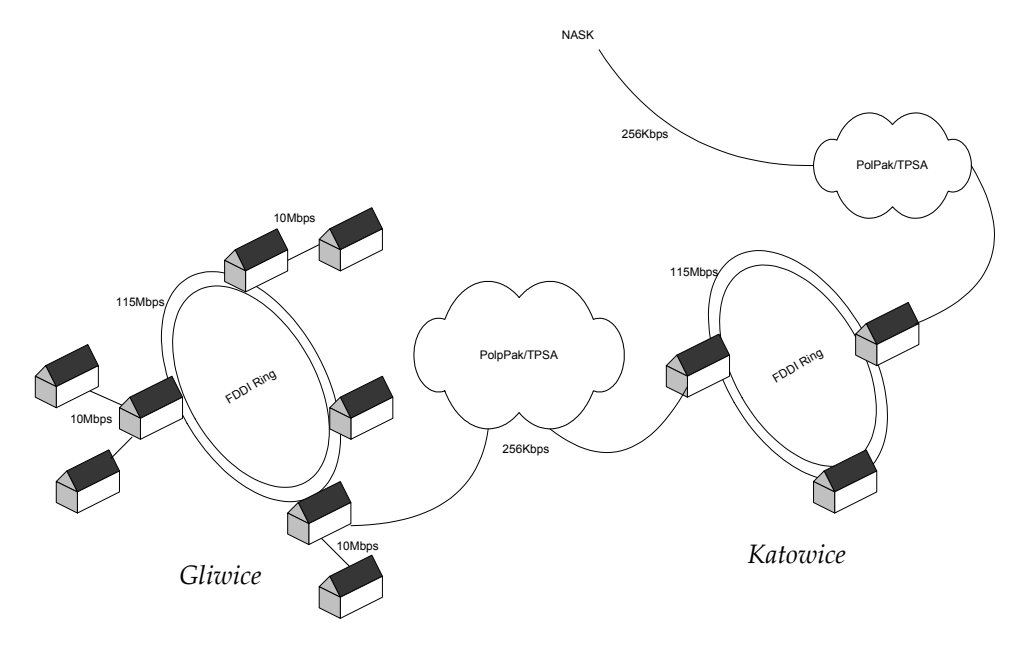

Sieć obejmowała dwa miasta – Gliwice i Katowice. Sieć w Sosnowcu była w budowie, sieć w Zabrzu – w stadium projektów. Sieć uczelniana Politechniki Śląskiej, podobnie jak sieć Uniwersytetu Śląskiego stanowiły podstawy sieci miejskich. Sieci te bazowały na pętli FDDI (115 Mbps).

Dostęp do sieci realizowany był w standardzie 10 Mbps (Ethernet). Połączenie między Gliwicami i Katowicami miało szybkość 256 Kbps. W Katowicach ulokowany był punk styku z ówczesnym operatorem sieci ogólnokrajowej NASK – z szybkością 256 Kbps. Sieć działała bardzo źle. Poniżej przedstawiono wyniki pomiarów funkcjonowania sieci. – wyjście do Internetu poprzez NASK.

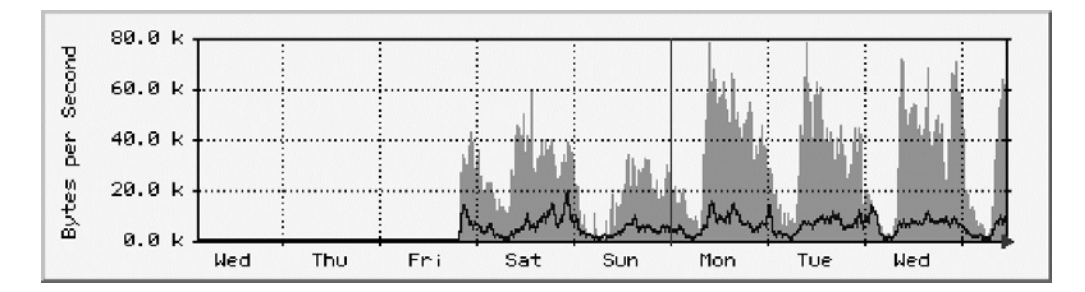

Maksymalna osiągana szybkość transmisji to około 60 Kbps. Zła jakość sieci potwierdzana była również przez operatora (NASK). Zaproponowane wówczas rozwiązanie – projekt na lata 1997 i następne miało mieć postać zilustrowaną poniższymi tabelami.

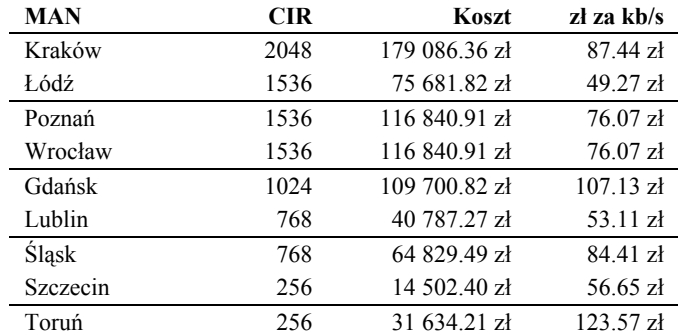

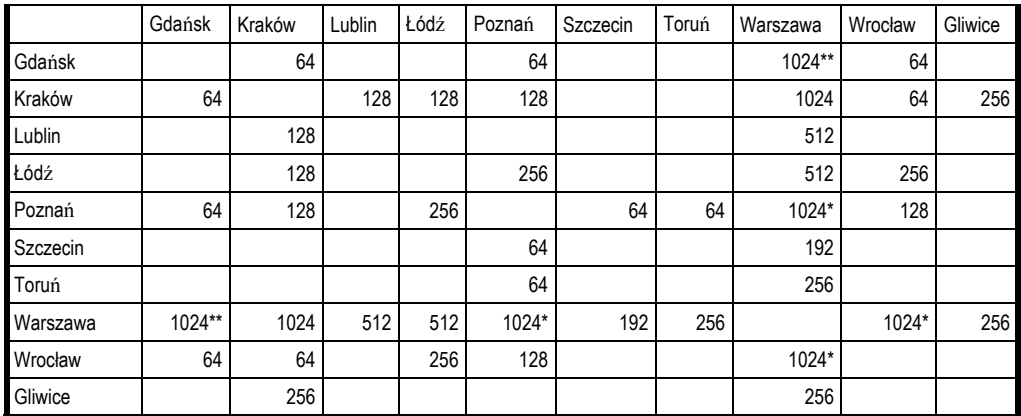

W miarę możliwości technicznych i finansowych do końca 1997 r.

\*\* W miarę możliwości technicznych do 31.08.1997 r.

Propozycje te trudno było zaakceptować. Z tego powodu Politechnika Śląska była jednym z inicjatorów podjęcia działań mających na celu utworzenie ogólnopolskiej sieci komputerowej dla środowiska naukowego bez pośrednictwa NASK.

Efektem tych działań stało się podpisanie w połowie roku 1997 porozumienia o powstaniu inicjatywy oraz sieci ogólnopolskiej POL34 – Politechnika Śląska była "założycielem" tego porozumienia, wraz z pięcioma innymi ośrodkami – Gdańskiem, Krakowem, Łodzią, Poznaniem i Wrocławiem. Sieć POL34 ewaluowała następnie do POL155, POL622 a obecnie budowa jest kontynuowana w ramach projektu PIONIER.

W rezultacie – Śląsk uzyskał połączenie z resztą kraju z szybkością 34 Mbps (1997, 50krotnie szybsze niż projekty NASK). Połączenie to zostało udostępnione w Katowicach – w węźle telekomunikacyjnym PSE, na którego infrastrukturze działa operator, we współpracy z którym POL34 zaczął być budowany – TelEnergo.

Natychmiast poprawiły się warunki korzystania z sieci poprzez użytkowników zlokalizowanych w Katowicach i Sosnowcu (w międzyczasie sieć w Sosnowcu została wybudowana). Użytkownicy z Gliwic i Zabrza mieli po drodze do pokonania odcinek do Katowic – w tym czasie 2 Mbps uzyskiwane od PolPak/TPSA. Skutki obrazuje poniższy wykres komunikacji z Gliwic do Interdyscyplinarnego Centrum Modelowania Uniwersytetu Warszawskiego (*ICM*).

Wąskie gardła pojawiały się na drodze do Katowic a następnie – po przejściu do sieci WARMAN (sieć miejska w Warszawie, operator – NASK), poprzez którą dostępny był ośrodek ICM.

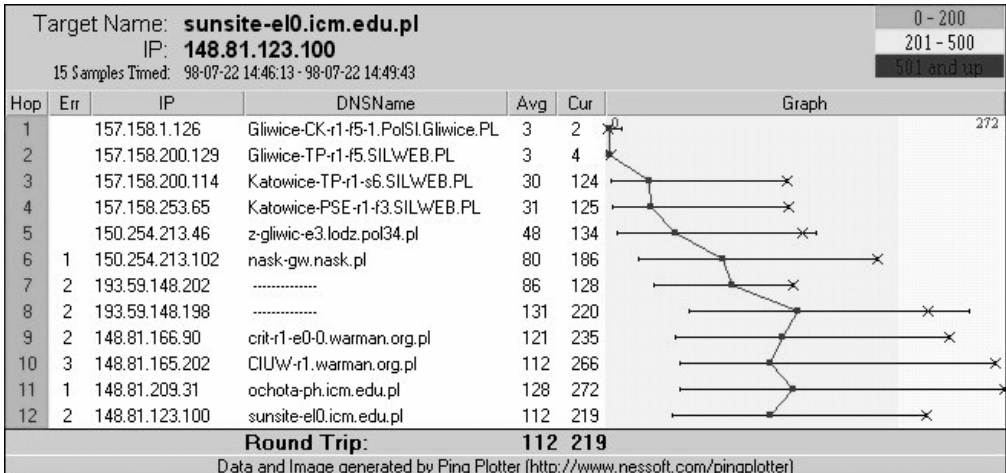

Z tego powodu – w następnych krokach – podniesiono szybkość połączenia do Katowic do 34 Mbps (korzystając z infrastruktury TelEnergo). Ponadto – ICM przystąpił do POL34. W rezultacie wystąpiła zauważalna poprawa, zilustrowana kolejnym wykresem, wykonanym w rok później.

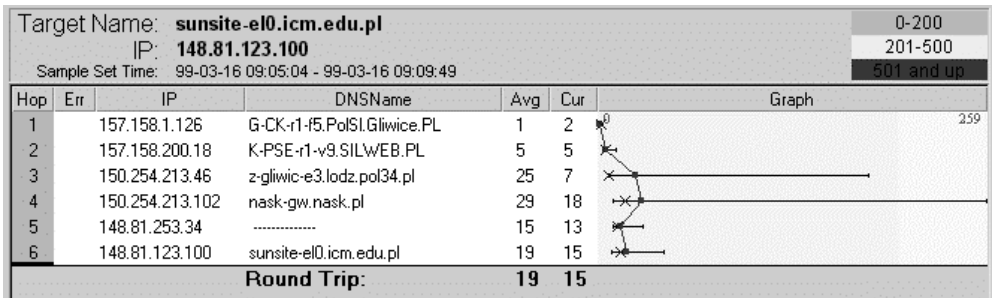

Wykorzystanie sieci stale wzrastało – głownie z powodu rozpowszechniania się zwyczaju aktywnego korzystania z Internetu. Poniżej – roczna statystyka obciążenia połączenia Gliwice – Katowice w latach 1999/2000.

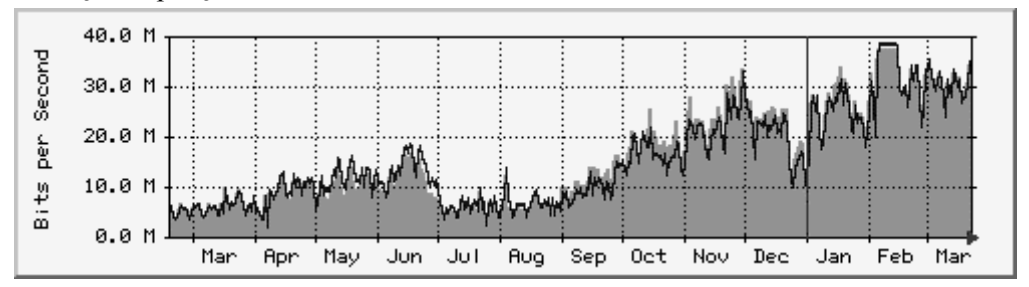

Dosyć szybko osiągnięty został pułap możliwości – 34 Mbps – praktycznie natychmiast po zakończeniu okresu wakacji letnich.

Dla uzyskania poprawy funkcjonowania sieci ogólnopolskiej w listopadzie 2000 r. zostało uruchomione połączenie 155 Mbps do sieci POL34 – było to zrealizowane w ramach modernizacji struktury sieci ogólnopolskiej POL34, która w związku z tym, zaczęła być nazywana POL34/155. Od tego momentu połączenie Gliwice – Katowice ponownie zaczęło być niewystarczające. Dlatego w następnym kroku (lipiec 2001) podniesiono prędkość tego połączenia do 155 Mbps, zmieniając przy tym operatora z TelEnergo na Infonet-GZE. Przyczyną zmiany operatora były koszty utrzymywania połączenia.

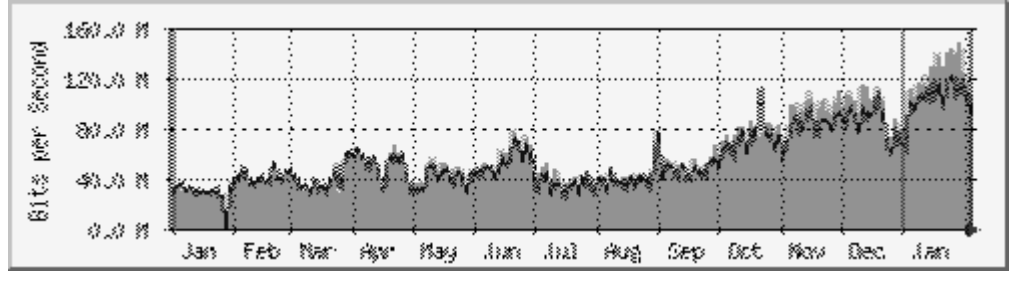

Powyżej – wykres obciążenia w roku 2001. Na początku roku 2002 ruch w sieci wzrósł do ok. 120 Mbps. Tak więc – w latach 2000 – 2002 ruch sieci wzrósł z około 20 Mbps do 120 MBps. Rok 2002 nie przyniósł zasadniczych zmian

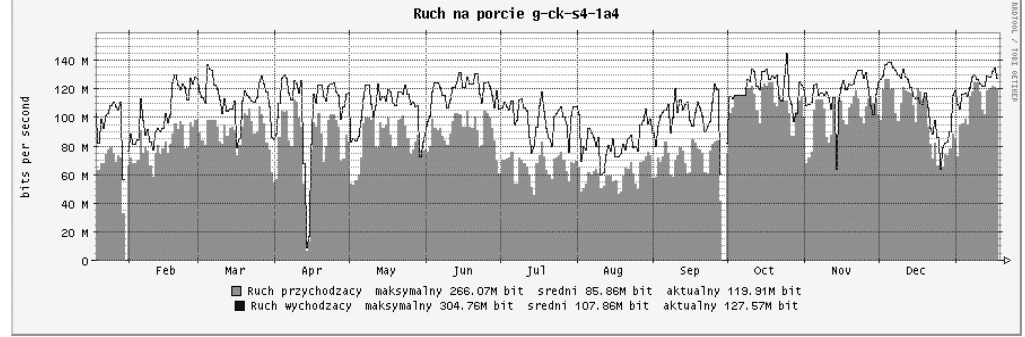

Wykres dziennego obciążenia w roku 2002 przedstawiono poniżej. Można go porównać z wynikami z roku 1997. Wtedy obciążenie sięgało 60 Kbps – obecnie 80 do 140 Mbps, przeciętnie 120 Mbps (sobota, niedziela) – około 2000 razy więcej.

Tak znaczny wzrost stopnia wykorzystania sieci wynika z dwóch powodów. Znacznie wzrosła liczba użytkowników. Zmienił się ponadto charakter usług dostępnych w sieci oraz powszechność korzystania z tych usług.

Wzrost liczby użytkowników związany był z kolei ze znaczną rozbudową terytorialną sieci

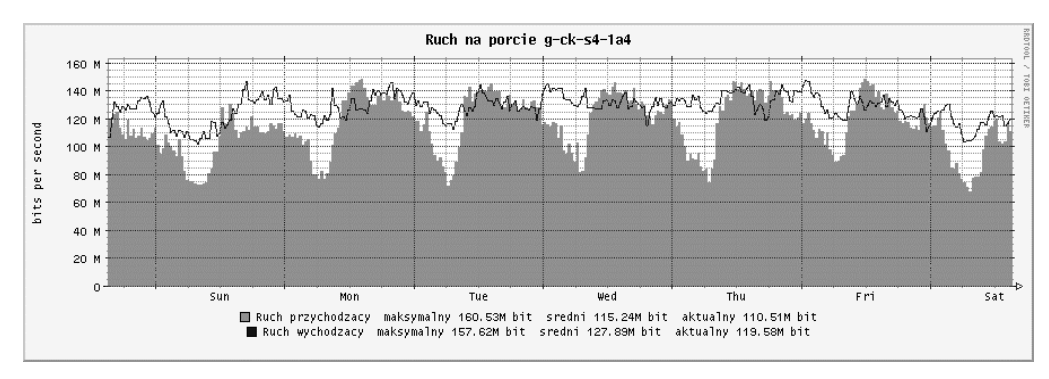

Obecną strukturę sieci obrazuje schemat poniżej.

Sieć regionalna ŚASK połączona jest z siecią ogólnopolską kanałami 622 Mbps w dwóch kierunkach – na zachód do Opola, Wrocławia i Poznania, skąd realizowane jest połączenie z zagranicą oraz w kierunku wschodnim – Kraków, Lublin, Warszawa, Poznań. Połączenie "wschodnie" jest drogą zapasową, chroniącą przed utratą drożności w przypadku awarii kierunku zachodniego.

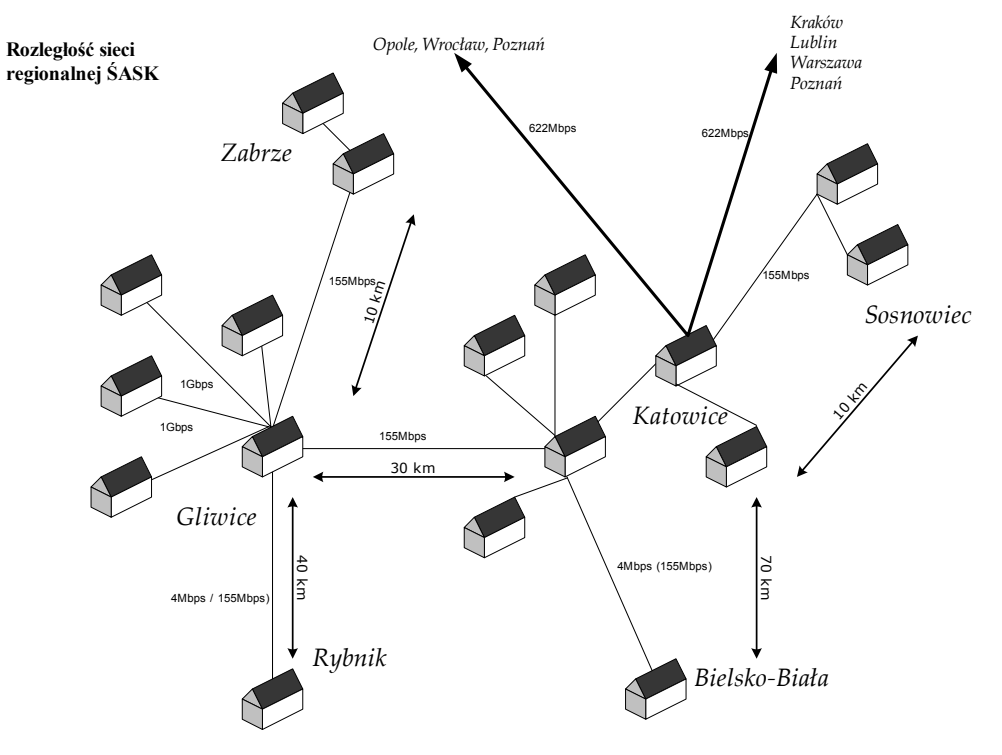

 Suma długości połączeń między miastami to 160 km linii światłowodowych. Do tego dochodzą wcale niemałe sieci miejskie w Gliwicach, Katowicach oraz w Sosnowcu.

#### **2. Stan Obecny Sieci**

Topologię sieci ŚASK na koniec roku.2002 przedstawiono na kolejnych dwóch rysunkach.

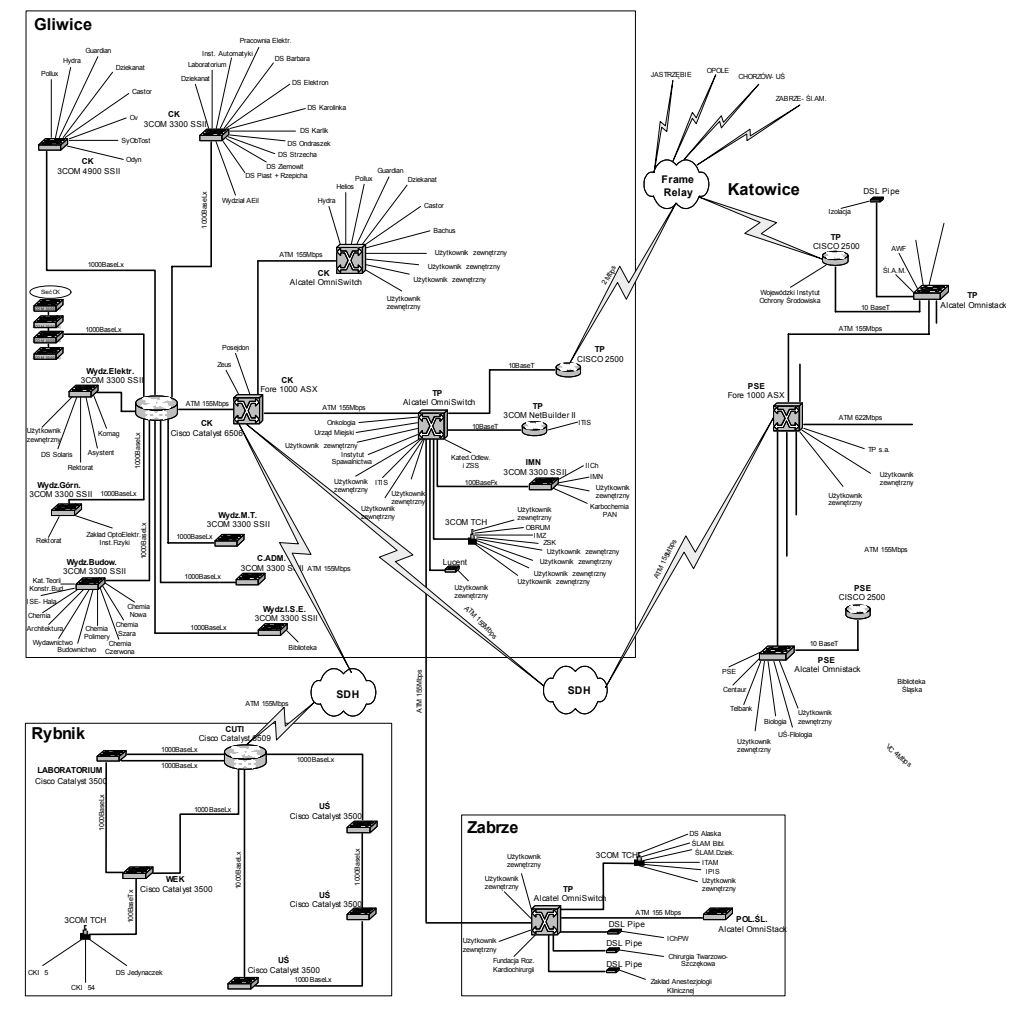

# **<sup>Ś</sup>ląska Akademicka Sieć Komputerowa - struktura sieci, stan w dniu 2003-04-04**

Zachodni fragment sieci obejmuje miasta Gliwice, Rybnik oraz Zabrze. Zaznaczono obecność głównych węzłów w Katowicach oraz połączenia między miastami.

Na kolejnym schemacie powtórzono środkowy pas ilustracji – dla zapewnienia ciągłości przekazu. Ta część obejmuje Bielsko, Bytom, Katowice, sosnowiec oraz połączenia do ogólnopolskiej sieci POL622 – Opole – Wrocław - Poznań oraz Kraków – Warszawa. Ponadto zaznaczono połączenie do sieci miejskiej w Częstochowie. Jest ona "zasilana" z ŚASK ale jest odrębną siecią naukową. Nie

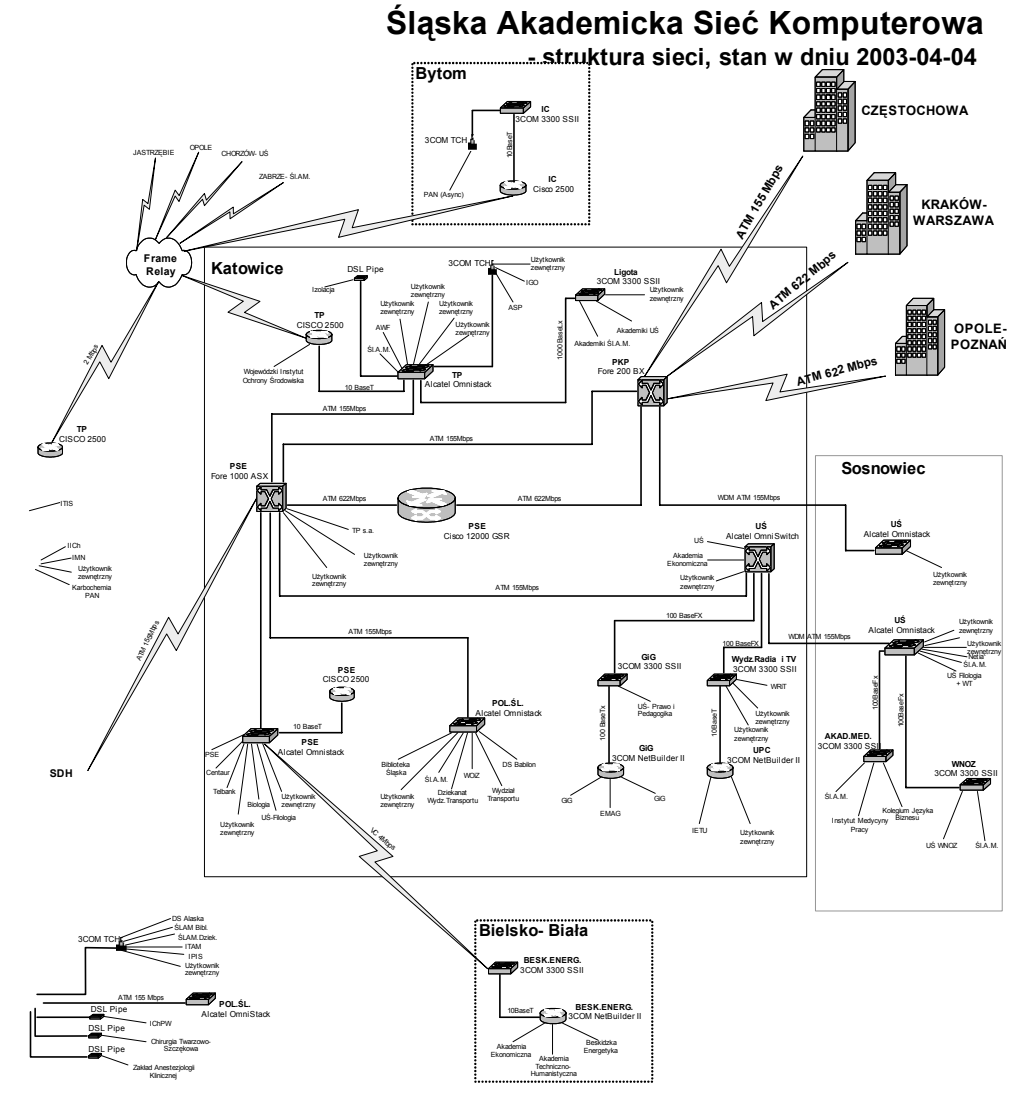

została administracyjnie włączona do ŚASK, a co stało się z siecią miejską w Bielsku-Białej.

Poniżej przedstawiony został aktualny stan zaawansowania prac przy budowie sieci, zarówno w poszczególnych miastach jak i pomiędzy nimi, a także informacja o zasobach obliczeniowych sieci regionalnej.

## **2.1. Bytom**

Ze względu na niewielką liczbę jednostek w Bytomiu, w mieście tym został zainstalowany tymczasowy węzeł podłączony za pomocą kanału zestawionego przez operatora PolPak-T. Trwają starania, aby przenieść ten węzeł do budynku centrali TP S.A. oraz połączyć z resztą sieci za pomocą łącza 2Mbps. W chwili obecnej w Bytomiu podłączone są następujące jednostki:

- Centrum Badań Przedsiębiorczości i Zarządzania PAN w Warszawie, oddział Bytom,
- Muzeum Górnośląskie,
- W trakcie realizacji jest połączenie filii Politechniki Śląskiej

# **2.2. Chorzów**

W chwili obecnej na terenie Chorzowa znajduje się jedna jednostka:

• Instytut Systemów Sterowania,

która przeniosła swoją siedzibę z Katowic do Chorzowa. W związku z brakiem możliwości doprowadzenia obecnie do Chorzowa dedykowanej linii światłowodowej, jak również niemożliwości zastosowania technologii xDSL (zbyt duża odległość od najbliższego węzła sieci) Instytut ten został podłączony do sieci przy wykorzystaniu technologii Frame Relay (Polpak-T). W związku z wstępnymi informacjami na temat możliwości przejęcia przez Uniwersytet Śląski obiektów w Chorzowie rozważana jest możliwość zainstalowania w tym mieście pełnego węzła dostępowego sieci.

# **2.3. Gliwice**

W chwili obecnej szkielet sieci światłowodowej na terenie Gliwic stanowi pięć węzłów połączonych siecią ATM (w budynkach: Instytutu Inżynierii Chemicznej PAN ul. Bałtycka, Telekomunikacji Polskiej S.A. ul. Bernardyńska, Politechniki Śląskiej, ul. Akademicka, Instytutu Metali Nieżelaznych, ul. Sowińskiego oraz Górnośląskiego Zakładu Energetycznego, ul. Barlickiego). Do węzłów tych podłączani są poszczególni użytkownicy. Linie światłowodowe doprowadzone są do następujących jednostek:

- Centrum Mechanizacji Górnictwa "KOMAG",
- Instytut Chemii Nieorganicznej,
- Instytut Inżynierii Chemicznej PAN,
- Instytut Metali Nieżelaznych,
- Instytut Onkologii (z wykorzystaniem odcinka światłowodowego udostępnionego przez Górnośląski Zakład Energetyczny),
- Instytut Spawalnictwa,
- Politechnika Śląska (kampus),
- Instytutu Ekonomiki Przemysłu Chemicznego,
- Zakład Karbochemii PAN (budynek przy ul. Sowińskiego).

Za pomocą modemowych łącz trwałych do sieci miejskiej włączone są następujące jednostki:

- Instytut Materiałów Ogniotrwałych,
- Instytut Metalurgii Żelaza (łącze w technologii ADSL),

• Ośrodek Badawczo-Rozwojowy Urządzeń Mechanicznych.

## **2.4. Jastrzębie**

W Jastrzębiu znajduje się filia Uniwersytetu Śląskiego. Obiekt ten podłączono poprzez sieć Polpak-T do węzła sieci w Gliwicach. Połączenie to jest utrzymywane bezpośrednio przez Uniwersytet Śląski.

# **2.5. Katowice**

Szkieletem sieci miejskiej w Katowicach są łącza światłowodowe w technologii ATM łączący w chwili obecnej węzły zlokalizowane w następujących miejscach:

- Uniwersytet Śląski, ul. Uniwersytecka,
- Biblioteka Śląska, ul. Francuska,
- Uniwersytet Śląski, Wydz. Filologii, pl. Sejmu Śląskiego,
- Główny Instytut Górnictwa, pl. Gwarków,
- Akademia Ekonomiczna, ul. Bogucicka,
- Politechnika Śląska, ul. Krasińskiego,
- Wydział Radia i Telewizji Uniwersytetu Śląskiego, ul. Bytkowska,
- budynek Polskich Sieci Elektroenergetycznych, ul. Jordana 25 (węzeł połączeniowy do sieci POL622).

Oprócz wymienionych jednostek, węzły sieci są połączone liniami światłowodowymi z następującymi jednostkami:

- Uniwersytet Śląski, Wydział Pedagogiki i Psychologii, ul. Grażyńskiego,
- Centrum Elektryfikacji i Mechanizacji Górnictwa EMAG,
- OBR BAROWENT,
- Akademia Muzyczna, ul. Krasińskiego,
- Akademia Muzyczna, ul. Szafranka,
- Akademia Wychowania Fizycznego,
- Uniwersytet Śląski, Wydział Biologii,
- Politechnika Śląska, ul. Krasińskiego, Wydział Organizacji i Zarządzania.

Sieć w Katowicach jest podłączona za pomocą łącza ATM o przepustowości 155 Mbps do węzła znajdującego się w budynku Polskich Sieci Elektroenergetycznych przy ul. Jordana, poprzez który ma połączenie z Gliwicami, Zabrzem, siecią POL622 oraz sieciami innych operatorów (Polpak-T, Telbank, NASK). Dzięki wykonaniu podwójnego połączenia sieci w Katowicach do przełącznika ATM sieci szkieletowej uzyskano zwiększenie niezawodności sieci.

Jednostki które z przyczyn technicznych nie posiadają do tej pory połączenia światłowodowego do sieci miejskiej, korzystają z połączeń modemowych na liniach trwałych (Instytut Ekologii Terenów Uprzemysłowionych, Instytut Matematyki PAN). W przypadkach, gdy nie istnieje szansa na realizację takiego połączenia, modemy o niskiej przepustowości są zastępowane przez modemy w technologii ADSL, która przy stosunkowo niskich kosztach pozwala uzyskać zadowalającą przepustowość połączeń.

#### **2.6. Rybnik**

Obecnie w Rybniku obsługiwane są: jednostka Politechniki Śląskiej – Centrum Kształcenia Inżynierów oraz od jesieni 2001 Zespół Szkół Wyższych, obejmujący oddziały Akademii Ekonomicznej, Politechniki Śląskiej oraz Uniwersytetu Śląskiego. Dla tych celów utrzymywane jest połączenie 155 Mbps. Sieć miejska w Rybniku będzie rozbudowywana.

#### **2.7. Sosnowiec**

Sieć komputerowa w Sosnowcu składa się z trzech węzłów połączonych siecią FDDI a zlokalizowanych w następujących obiektach:

- Wydział Nauki o Ziemi, ul. Będzińska 60,
- Wydział Filologii, ul. Żytnia 10,
- Akademia Medyczna, Wydział Farmacji, ul. Jagiellońska 4.

Połączenie z sieciami w innych miastach jest realizowane za pomocą włókien światłowodowych dzierżawionych od PKP (w relacji Sosnowiec-Katowice). W roku 1999 na linii tej zainstalowano urządzenia do transmisji WDM, dzięki czemu możliwe było wykorzystanie tylko jednego włókna światłowodowego, co pozwoliło na znaczne zmniejszenie kosztów dzierżawy ww. łącza.

Zrealizowano połączenia światłowodowe między ww. węzłami, a następującymi obiektami:

- Wydział Filologii, ul. Żytnia 8,
- Wydział Filologii, ul. Żytnia 12,
- Wydział Techniki, ul. Śnieżna 2,
- Wydział Techniki Uniwersytetu Śląskiego, ul. Żeromskiego 3,
- Kolegium Języka Biznesu, ul. Kościelna 11,
- Instytut Medycyny Pracy i Zdrowia Środowiskowego, ul. Kościelna.

W węźle przy ul. Żytniej 10 zainstalowano węzeł dostępowy ADSL, co w najbliższym czasie pozwoli podłączyć dotychczas niepodłączone (ze względu na brak kanalizacji teletechnicznej na długich odcinkach) obiekty:

- Uniwersytetu Śląskiego, ul. Puławskiego 6
- Akademii Medycznej, ul. Narcyzów 1

# **2.8. Zabrze**

Sieć w Zabrzu nie została wyposażona we własną sieć światłowodową. Oprócz znacznego rozproszenia niewielkich jednostek na terenie miasta, na przeszkodzie stanęło wstrzymanie w latach 1996-1997 dostępu do kanalizacji teletechnicznej dla inwestycji obcych na tym obszarze ze względu na budowę przez TP S.A. nowej centrali telefonicznej, a w roku 1998 ze względu na brak środków fi-

nansowych (większość dotacji 1997 została wykorzystana na zakup serwera sieciowo-obliczeniowego).

Zabrze jest połączone z Gliwicami poprzez wydzierżawione od TP S.A (na preferencyjnych warunkach) włókna światłowodowe. Główny węzeł sieci zlokalizowany jest w budynku centrali telefonicznej TP S.A. przy ul. Targowej gdzie doprowadzone są połączenia z poszczególnych jednostek, na liniach tych wykorzystuje się technologię ADSL.

W przypadku jednostek znajdujących się w dużej odległości od centrum miasta wykorzystywane są połączenia zrealizowane w oparciu o sieć Polpak-T (np. obiekt Śląskiej Akademii Medycznej w Zabrzu- Helence/Rokitnicy).

W chwili obecnej za pomocą łączy ADSL podłączone są:

• Instytut Techniki i Aparatury Medycznej,

• Wydział Lekarski, Dziekanat, Oddział Biblioteki – pl. Traugutta 1 i 2. W dalszym ciągu za pomocą modemów są podłączone następujące jednostki:

- Instytut Chemicznej Przeróbki Węgla (Zabrze Biskupice, ul. Zamkowa 1), • Instytut Podstaw Inżynierii Środowiska PAN (ul. M. Skłodowskiej-Curie 34, dwa budynki),
- Centrum Chemii Polimerów PAN (ul. M. Curie-Skłodowskiej 34),
- Fundacja Rozwoju Kardiochirurgii (ul. Wolności 345a).

Realizacja połączeń do innych obiektów jest możliwa w oparciu bądź o technologię ADSL, bądź też w oparciu o sieć Polpak-T (Frame Relay) i będzie zrealizowane po zgłoszeniu przez jednostki gotowości do wykonania takiego połączenia. Dotyczy to w szczególności następujących obiektów:

- Zakład Stomatologii, pl. Dworcowy 3
- Szpital Kliniczny nr 1 ul. 3-go Maja 13/15,
- Państwowy Szpital Kliniczny nr 3 Zabrze Biskupice, ul. Koziołka 1
- Wieloprofilowy Szpital Kliniczny Zabrze-Maciejów

Połączenie do obiektu Politechniki Śląskiej przy ul. Roosevelta zostało zrealizowane dzięki wydzierżawieniu od TP S.A. pary włókien światłowodowych

#### **3. Połączenia międzymiastowe**

Od połowy roku 2000 roku wewnątrz sieci ŚASK eksploatowane były następujące połączenia międzymiastowe:

- Gliwice Katowice {technologia ATM, przepustowość 155 Mbps, zrealizowane w oparciu o sieć SDH IfoNet GZE,}
- Gliwice Katowice (zapasowe) {technologia Frame-Relay, przepustowość 2Mbps, poprzez sieć Polpak-T}
- Gliwice Zabrze {technologia Fast Ethernet, przepustowości 100 Mbps, zrealizowane poprzez światłowody wydzierżawione od TP S.A.}
- Gliwice Jastrzębie {technologia Frame-Relay , utrzymywane przez Uniwersytet Śląski}

- Gliwice Rybnik {technologia ATM, przepustowość 155 Mbps, zrealizowane w oparciu o sieć SDH IfoNet GZE
- Gliwice Bytom {Technologia Frame-Relay, Przepustowość 128 Kbps, zrealizowane poprzez sieć Polpak-T}
- Katowice Sosnowiec {technologia ATM/WDM, przepustowość 155 Mbps, zrealizowane poprzez światłowody wydzierżawione od PKP}

Oprócz rozbudowy infrastruktury w miastach zadaniem priorytetowym jest stworzenie efektywnych połączeń między miastami. Ze względu na duże odległości pomiędzy poszczególnymi fragmentami sieci oraz silne zurbanizowanie terenu koszt budowy połączeń światłowodowych w relacjach międzymiastowych jest bardzo duży. Jednakże biorąc pod uwagę bardzo wysokie koszty dzierżawy łącz międzymiastowych o odpowiednich przepływnościach od innych operatorów (TP S.A., PKP, Tel-Energo, InfoNet GZE) ekonomicznie uzasadnione jest dążenie do wybudowania własnych połączeń światłowodowych lub, co najmniej, dzierżawy włókien (jak to ma miejsce na odcinku Sosnowiec – Katowice) w miejsce znacznie droższych przy odpowiednio dużych przepływnościach, kanałów cyfrowych..

#### **4. Uczestnictwo w sieci ogólnopolskiej**

Sieć POL34 powstała w wyniku konieczności zapewnienia naukowym sieciom miejskim i regionalnym połączeń wzajemnych oraz wspólnego wyjścia zagranicznego przy minimalnych kosztach, ale równocześnie maksymalnych parametrach technicznych. Nie było to łatwe.

Strukturę kręgosłupa sieci POL34 (wtedy już 34/155, po uruchomieniu łączy 155 Mbps na odcinkach Kraków – Śląsk – Łódź – Poznań) przedstawia mapka poniżej.

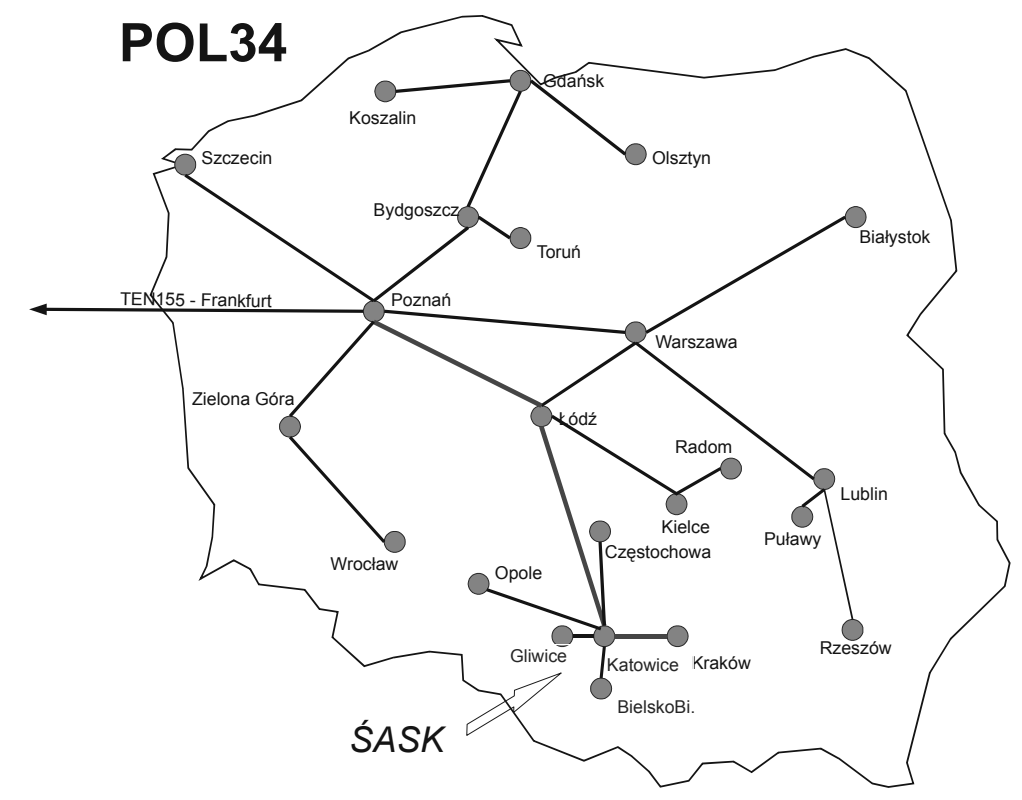

Oprócz połączeń krajowych sieć zapewniała łączność międzynarodową poprzez połączenie z ówczesną siecią TEN155, a poprzez nią, łączność z Internetem światowym.

W 1999 r. uruchomiono również połączenie o przepustowości 2 Mbps do ośrodka w Częstochowie, a w roku 2000 wprowadzono w tej relacji technologię ATM. Wiosną roku 2001 zrealizowano eksperymentalne połączenie Katowice – Częstochowa w technologii 1 Gbps Ethernet optyczny, wykorzystując do tego wypożyczony sprzęt oraz użyczone przez przedsiębiorstwo Teleinformatyka Kolejowa włókna światłowodowe.

Następnie "eksperyment" 1 Gbps został rozszerzony na odcinkach Kraków – Śląsk – Opole – Wrocław – Poznań (2001/2002). W tym samym czasie sieć krajowa uzyskała połączenie 2 GBps z europejską siecią GEANT (następca TEN). Eksperyment 1 Gbps przerwano w maju 2002 r. – sieć krajowa została przeniesiona na 622 Mbps.

Równocześnie trwałą budowa własnej sieci optycznej dla środowiska naukowego, realizowana w ramach projektu *PIONIER*.

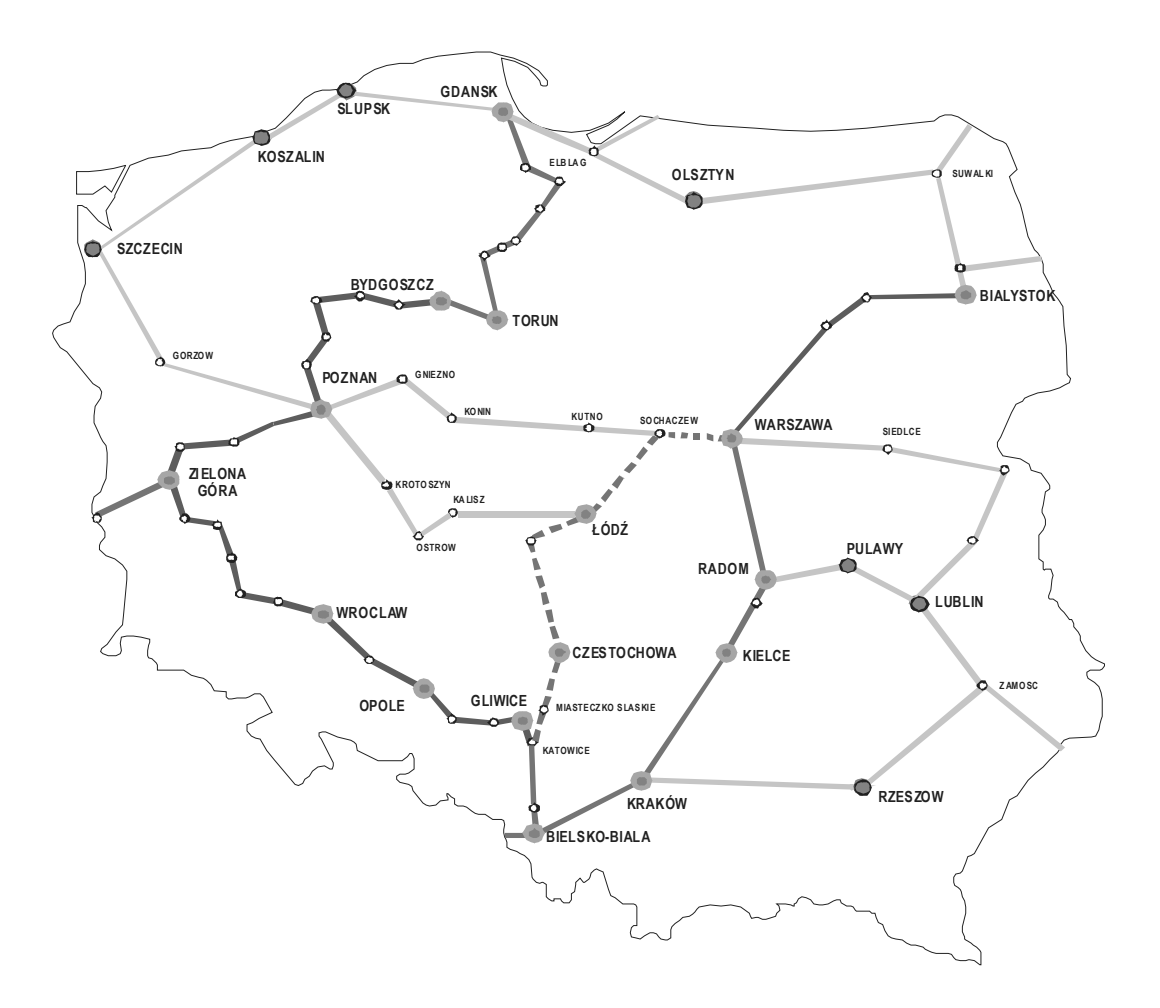

Schemat sieci przedstawia mapka.

Sieć ta będzie uruchamiana w czasie wakacji 2003 r. Stosowane będą kanały optyczne 10 Gbps, a docelowo 40 Gbps  $(4 * 10, 4 \lambda)$ .

# **5. Eksploatacja sieci**

Do podstawowych zadań wykonywanych przez Centrum Komputerowe Politechniki Śląskiej w ramach utrzymania sieci należy:

- zarządzanie transferem danych w ŚASK,
- utrzymanie łącz światłowodowych do jednostek tworzących ŚASK (konserwacja i nadzór),
- usuwanie usterek powstałych na łączach lub w wyniku awarii urządzeń,
- obsługę (konfiguracja, administracja i zarządzanie) urządzeń Śląskiej Akademickiej Sieci Komputerowej,

- nadzorowanie sieci z uwzględnieniem aspektów niezawodnościowych i wydajnościowych,
- współpracę z RIPE,
- konsultacje dla użytkowników końcowych,
- modernizację zasobów programowych serwerów ŚASK,
- obsługę centralnego i pomocniczego serwera pocztowego,
- obsługę głównych i pomocniczych serwerów nazw,
- obsługę serwerów FTP, NEWS i WWW,
- obsługę serwerów sieciowo-obliczeniowych
- składowanie i archiwizację danych na serwerach ŚASK,
- udostępnianie zasobów i aplikacji obliczeniowych,
- zapewnienie bezpieczeństwa użytkowania sieci,
- zapewnienie dostępu do sięci Internet,
- zarządzanie pulami adresowymi IP (klasy B i C),
- tworzenie i zarządzanie podsieci, tworzenie sieci wirtualnych,
- udostępnianie systemów informacyjnych WWW, NEWS, FTP dla użytkowników ŚASK,
- współpracę z innymi operatorami telekomunikacyjnymi w zakresie wspólnego świadczenia usług, podnoszenia efektywności i niezawodności transmisji czy też realizowania usług systemów informacyjnych,
- współpracę w ramach porozumienia POL-34/155/622 i PIONIER.

#### **Podsumowanie**

W okresie 1993/94 – 2003 powstała na Śląsku dość duża i nowoczesna sieć komputerowa. Jest ona ważnym fragmentem ogólnopolskiej naukowej sieci komputerowej. Służy jednak nie tylko środowisku naukowemu. Ma wielu użytkowników "zwyczajnych". Sieć będzie dalej rozbudowywana i unowocześniana.

Dr inż. Krzysztof Nałęcki Centrum Komputerowe Politechniki Śląskiej 44-100 Gliwice, ul.Akademicka 5